# Webmodule und -plugins Übersicht

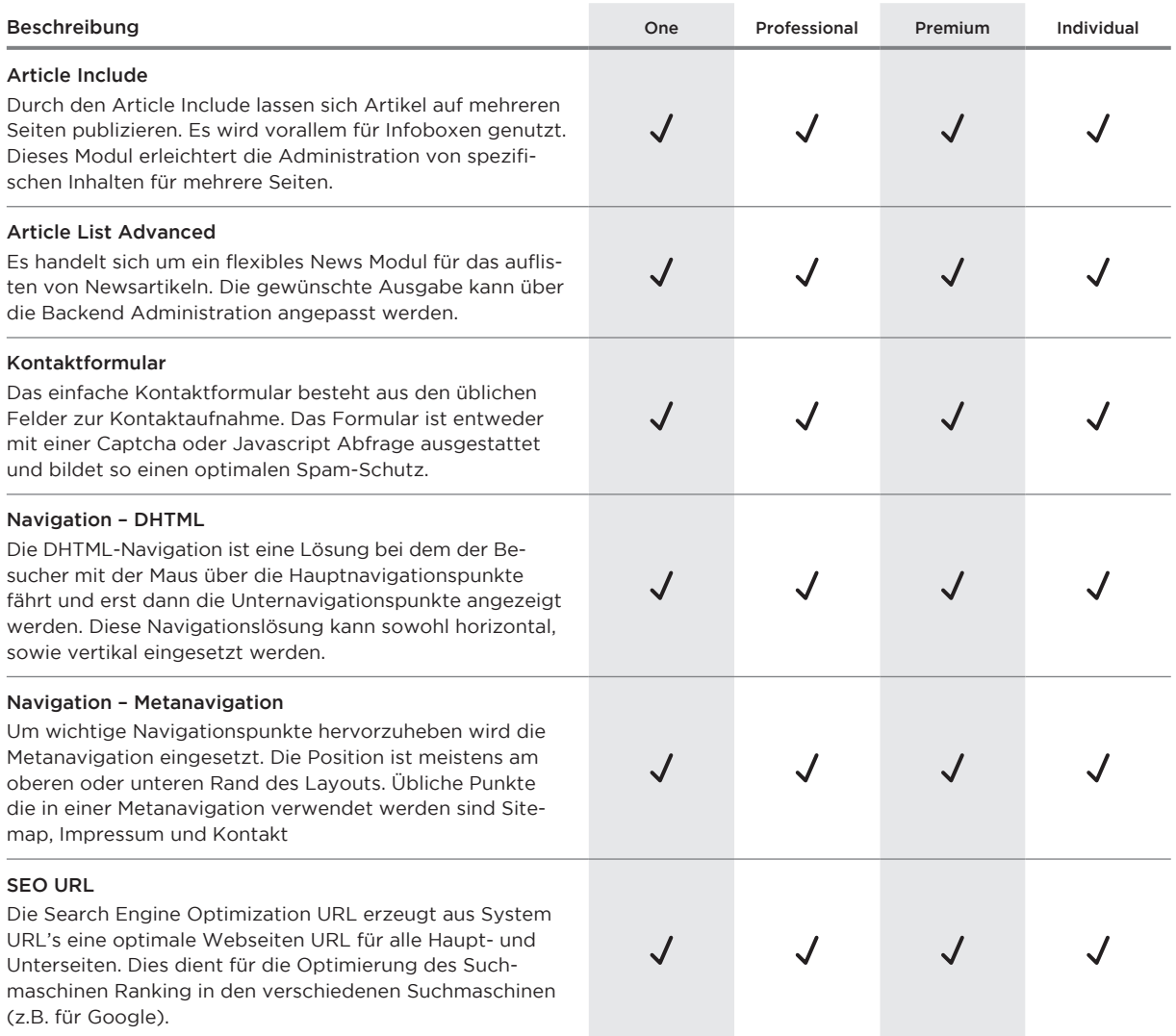

informatik komplett.

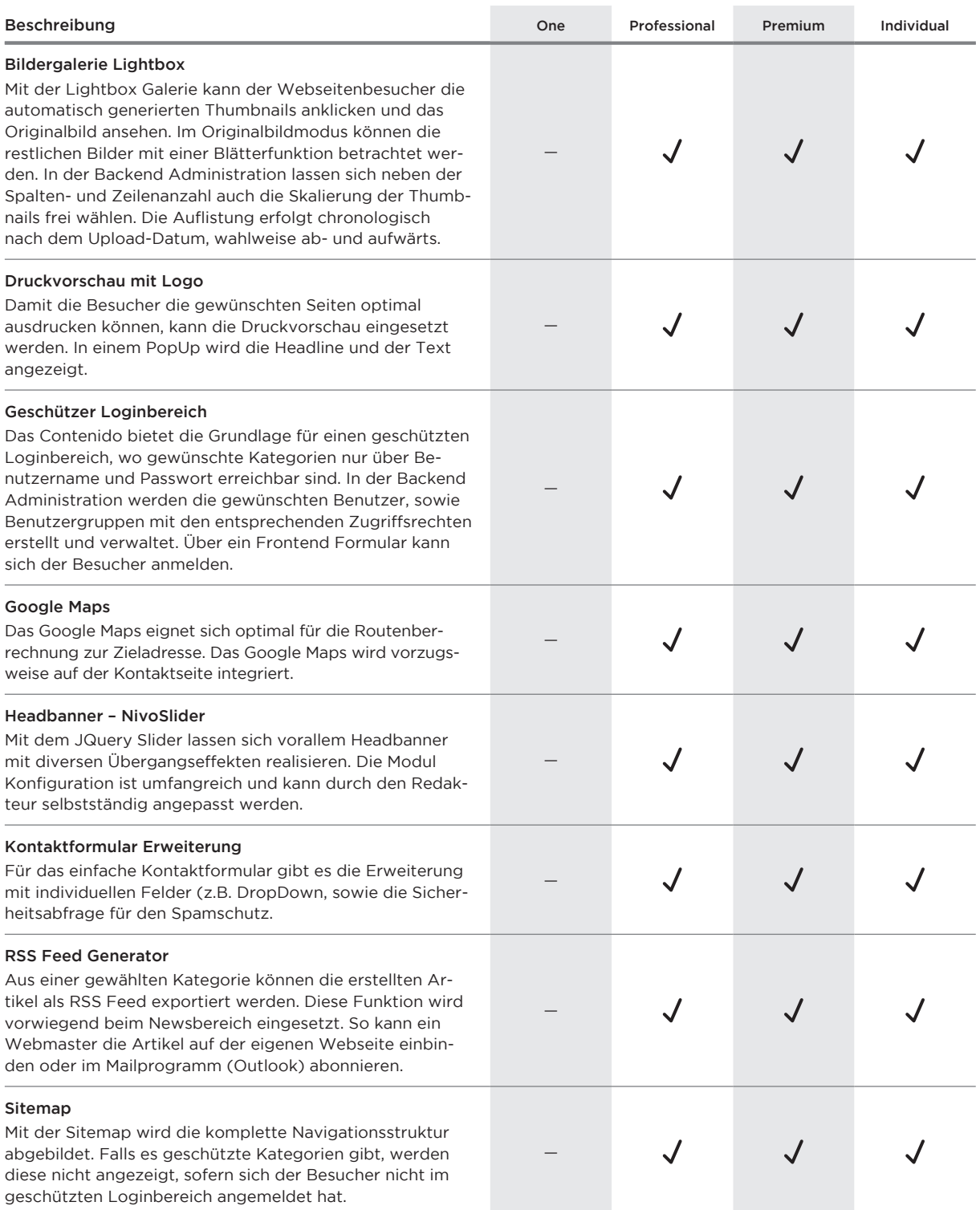

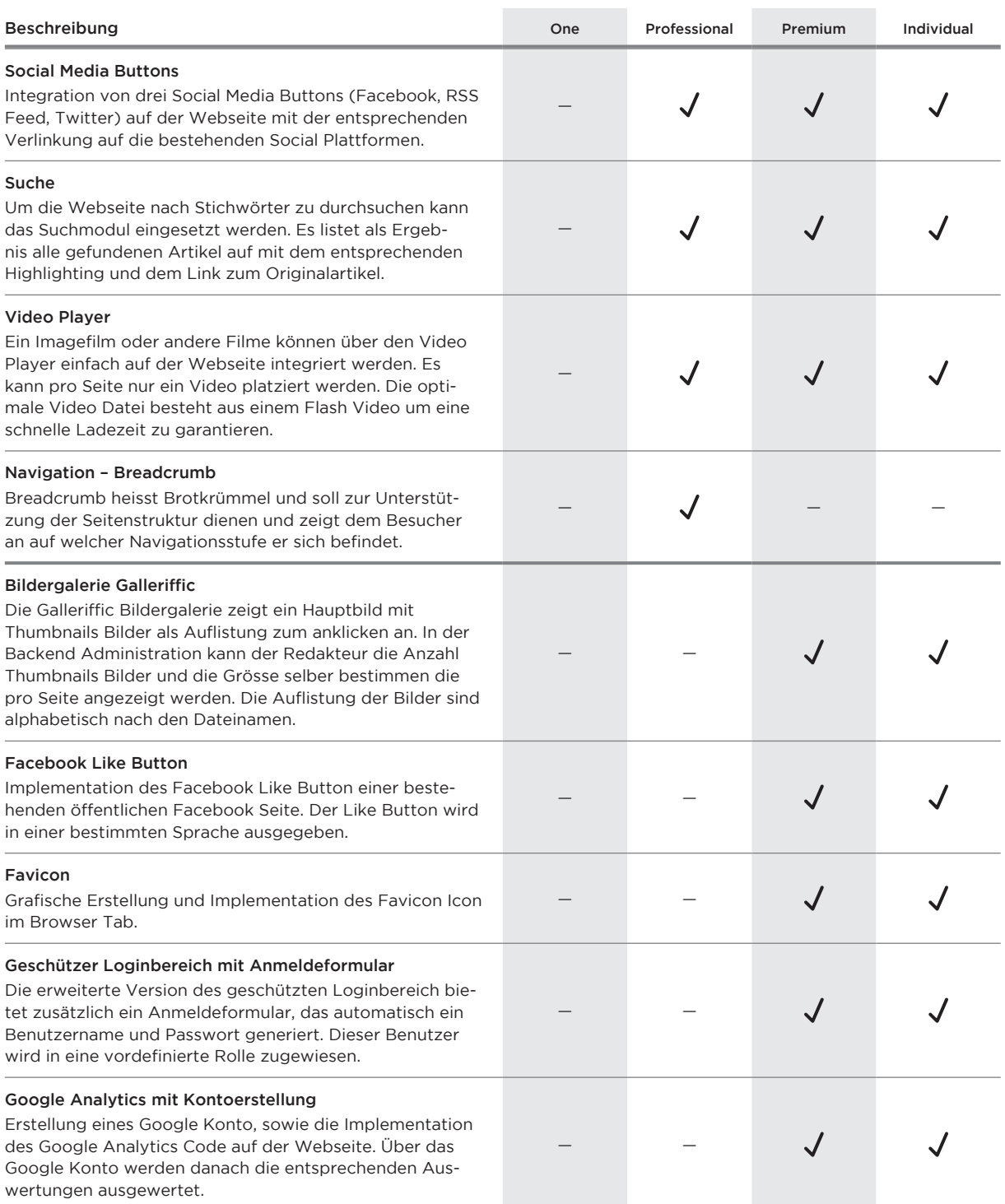

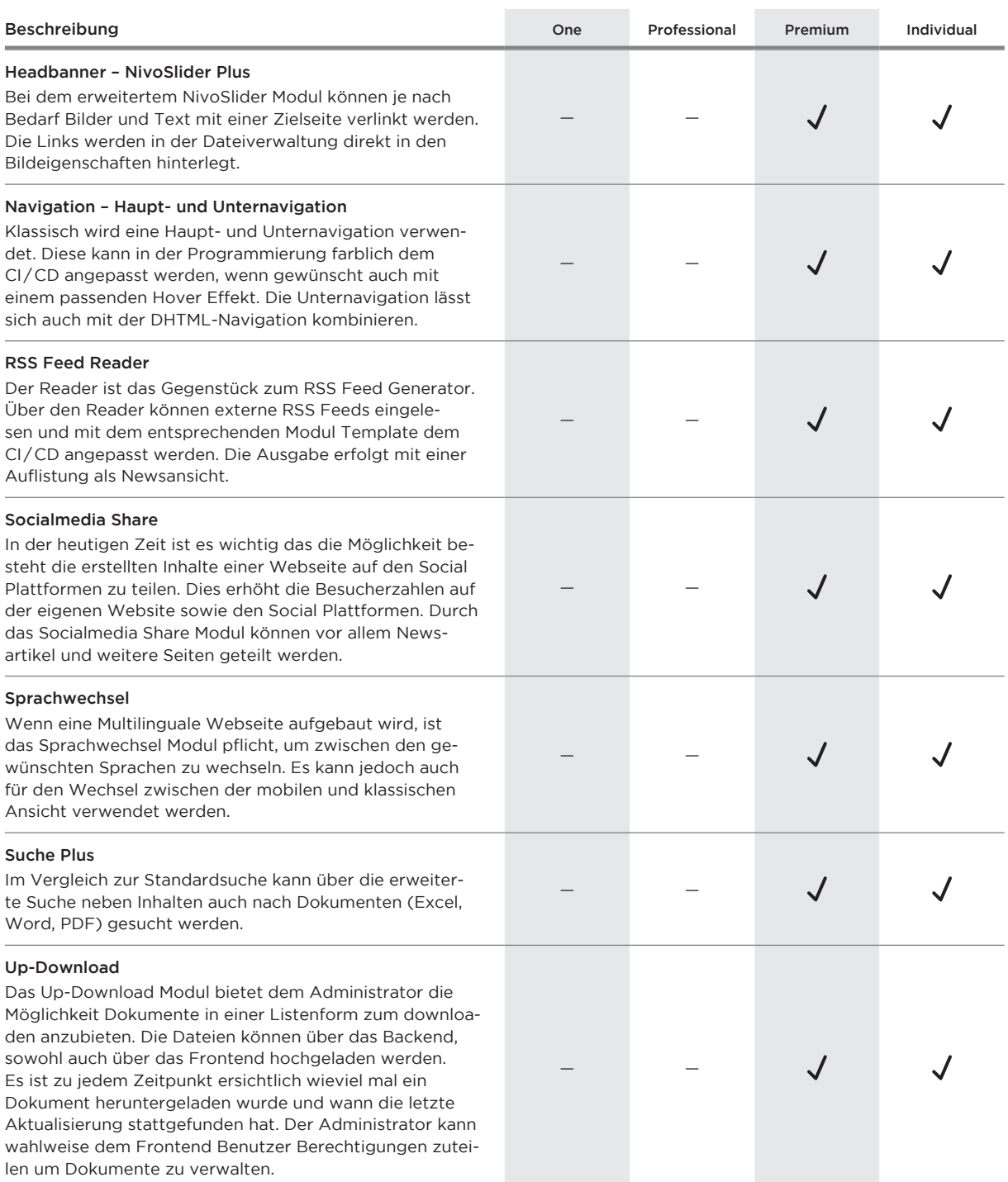

#### Weitere Zusatzmodule

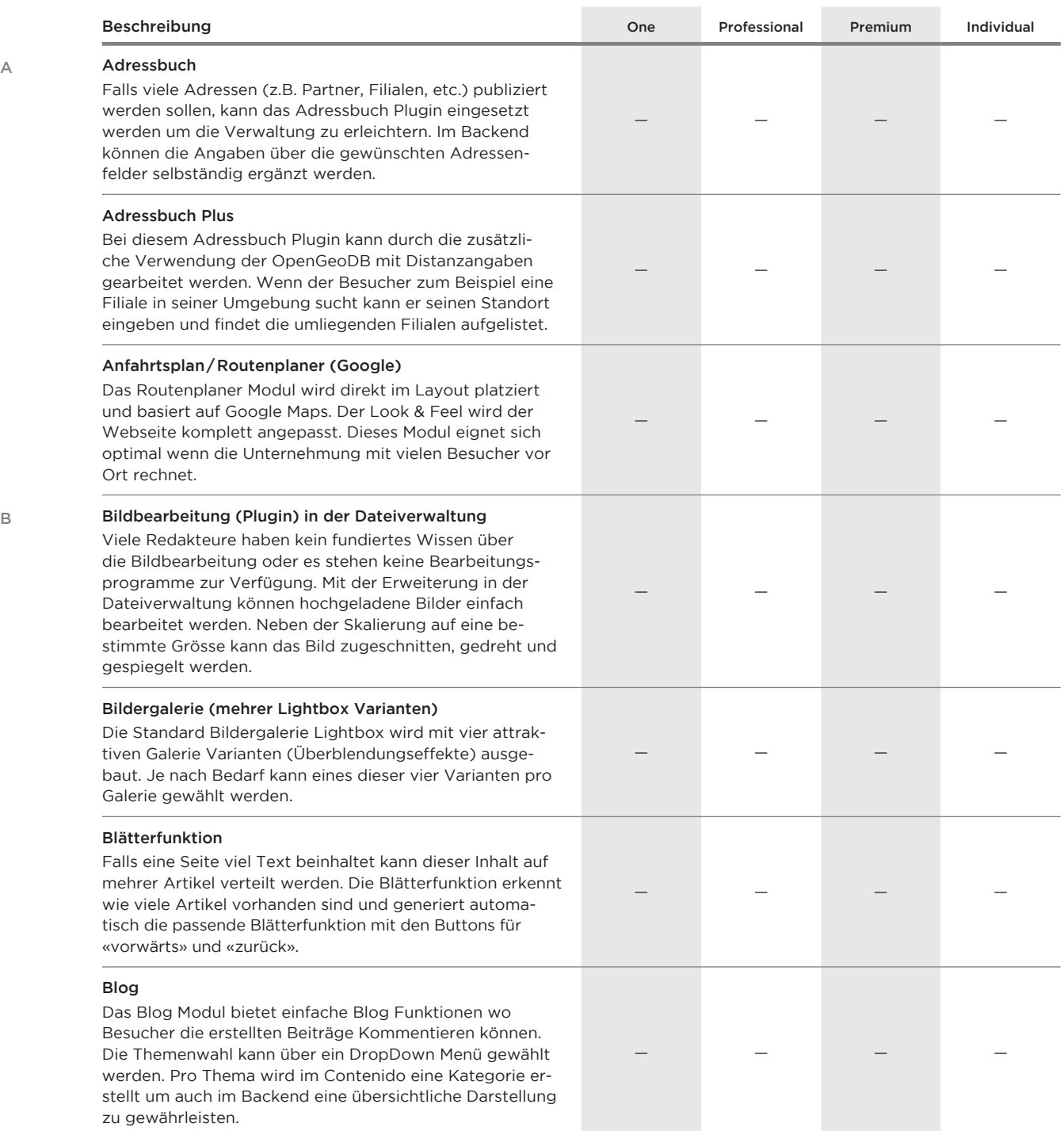

informatik komplett.

Alte Winterthurerstrasse 14b 8304 Wallisellen

info@synergetics.ch +41 43 321 67 50

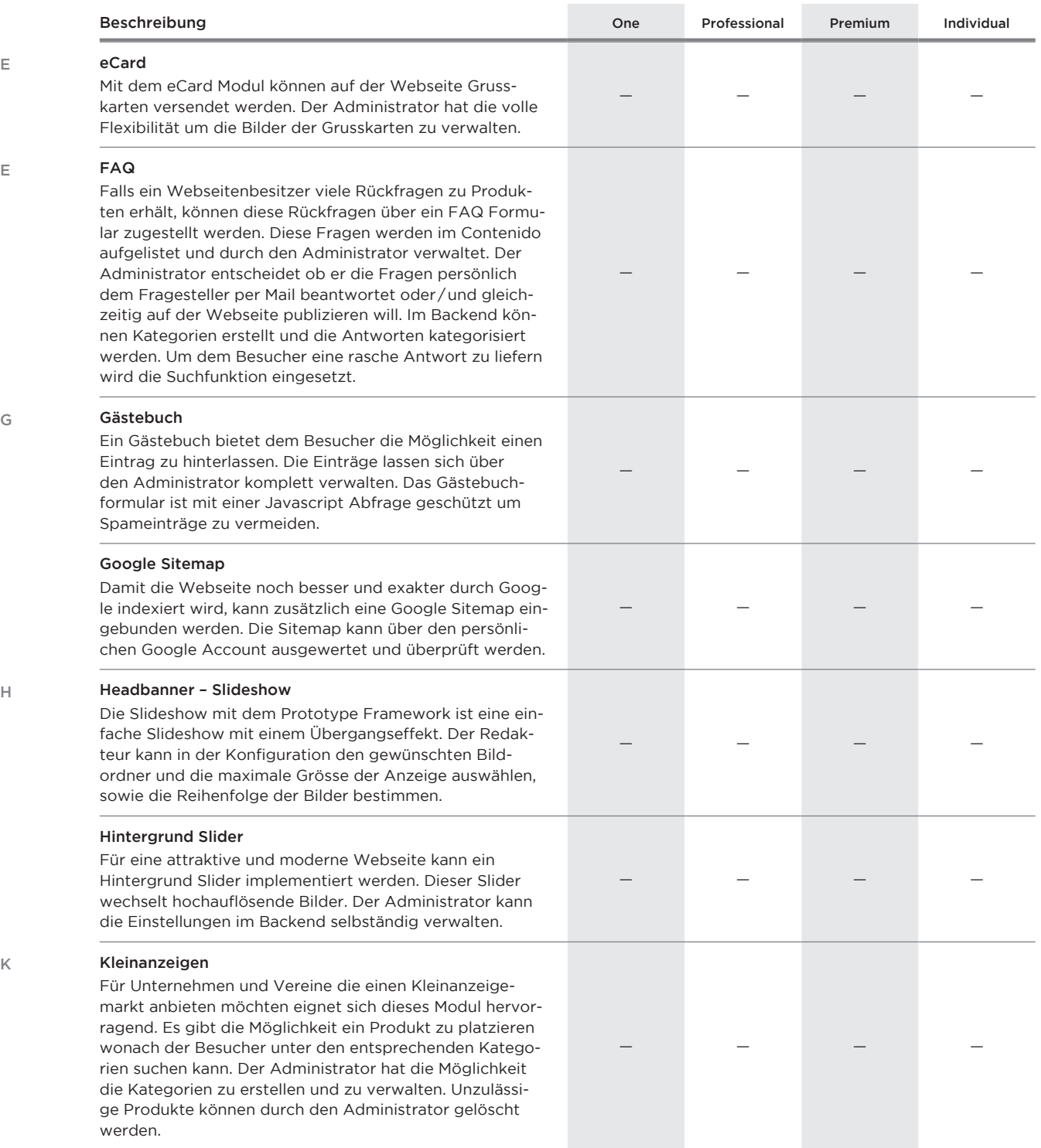

informatik komplett.

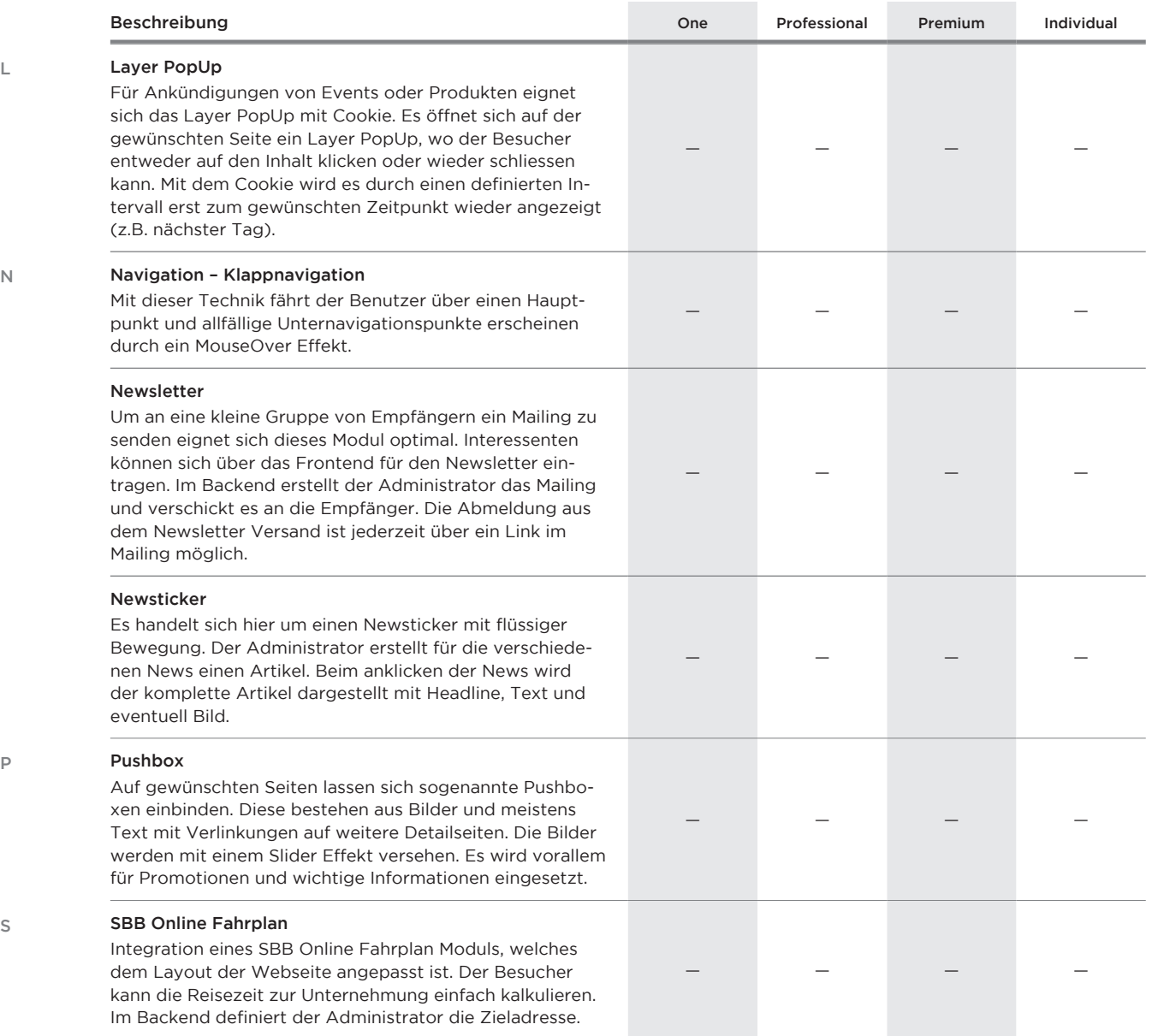

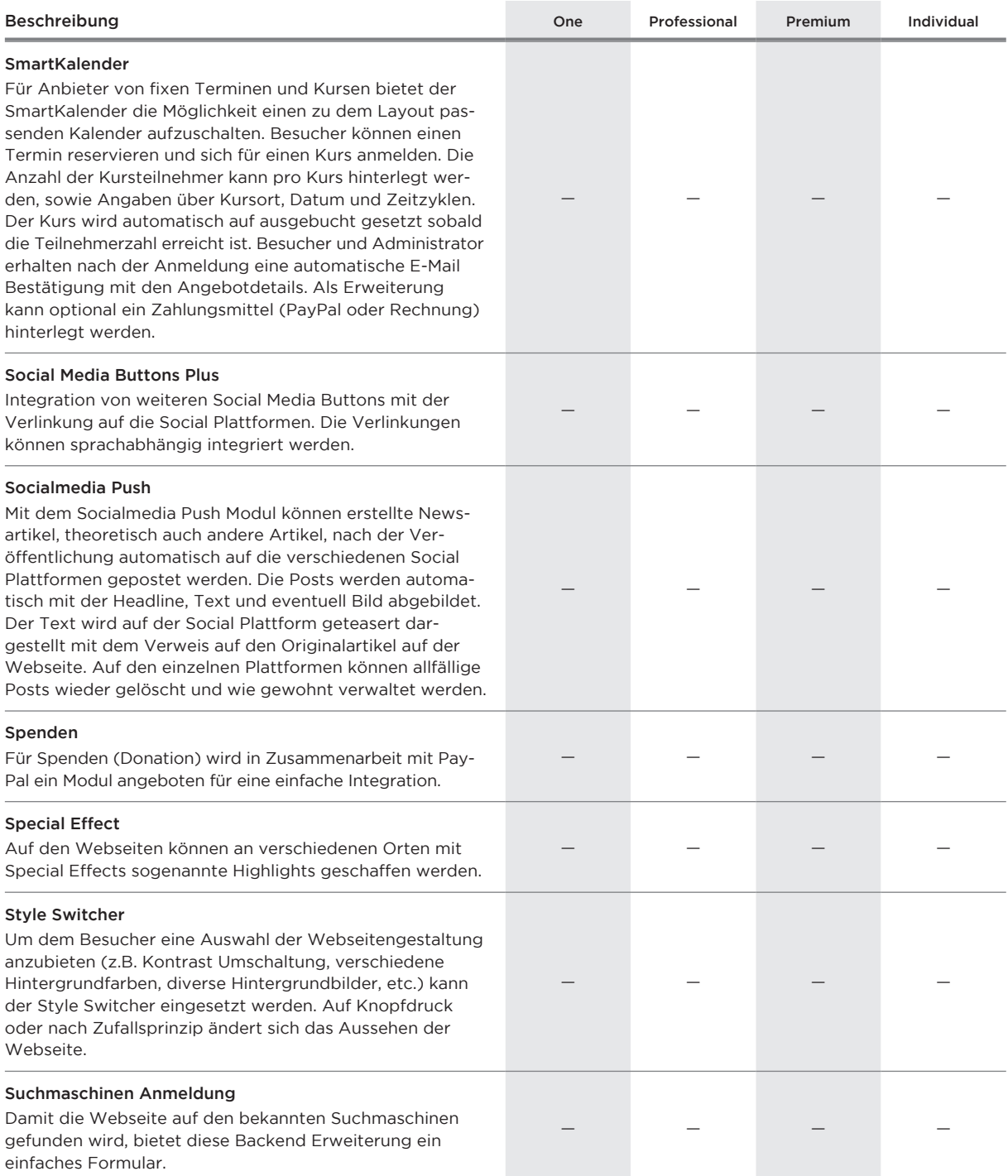

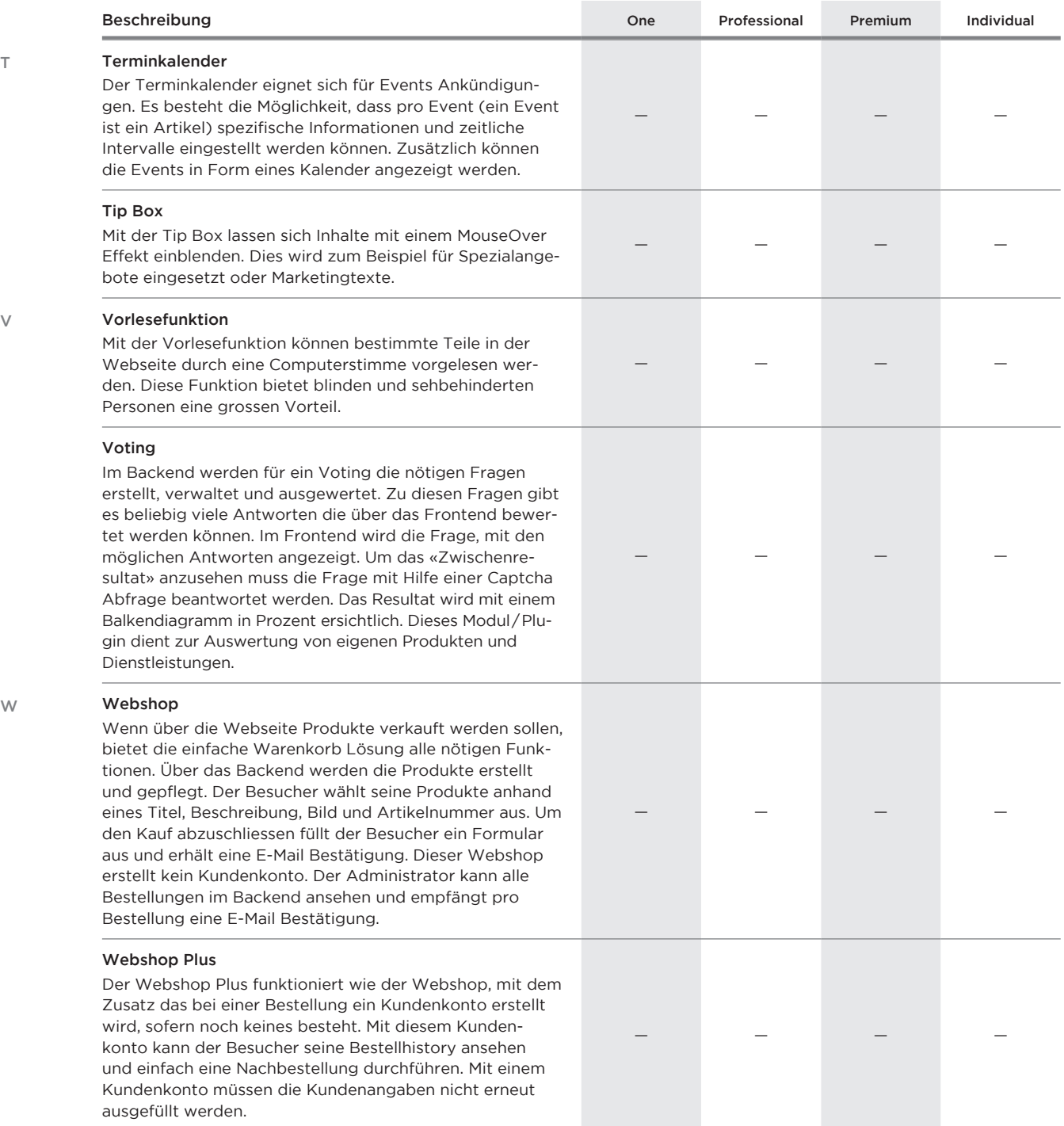

 $W$ 

Alte Winterthurerstrasse 14b 8304 Wallisellen

info@synergetics.ch +41 43 321 67 50

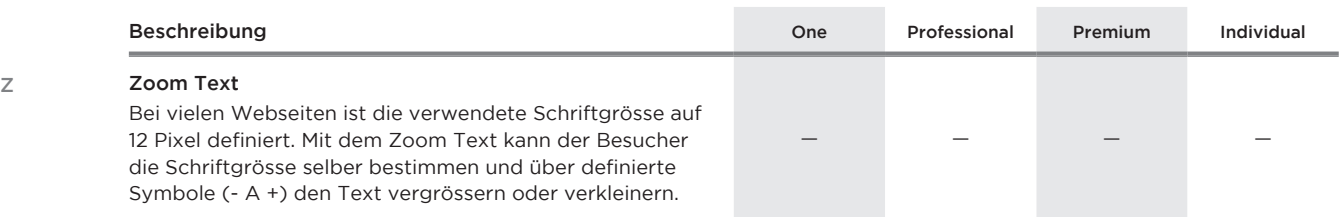

#### Zusatzdienstleistung

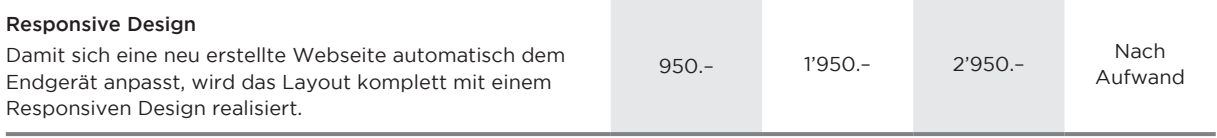